## **Sparkasse App: Initial Setup and Functions**

**www.sparkasse-hellweg-lippe.de/app**

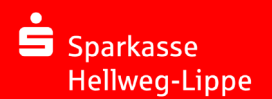

Please have the login details for your online banking to hand. We recommend using the Sparkasse App in conjunction with the code-generating S-push TAN App, as the two apps are designed to work in perfect unison. The following description applies for the iOS operating system. The procedure may vary slightly for other mobile operating systems.

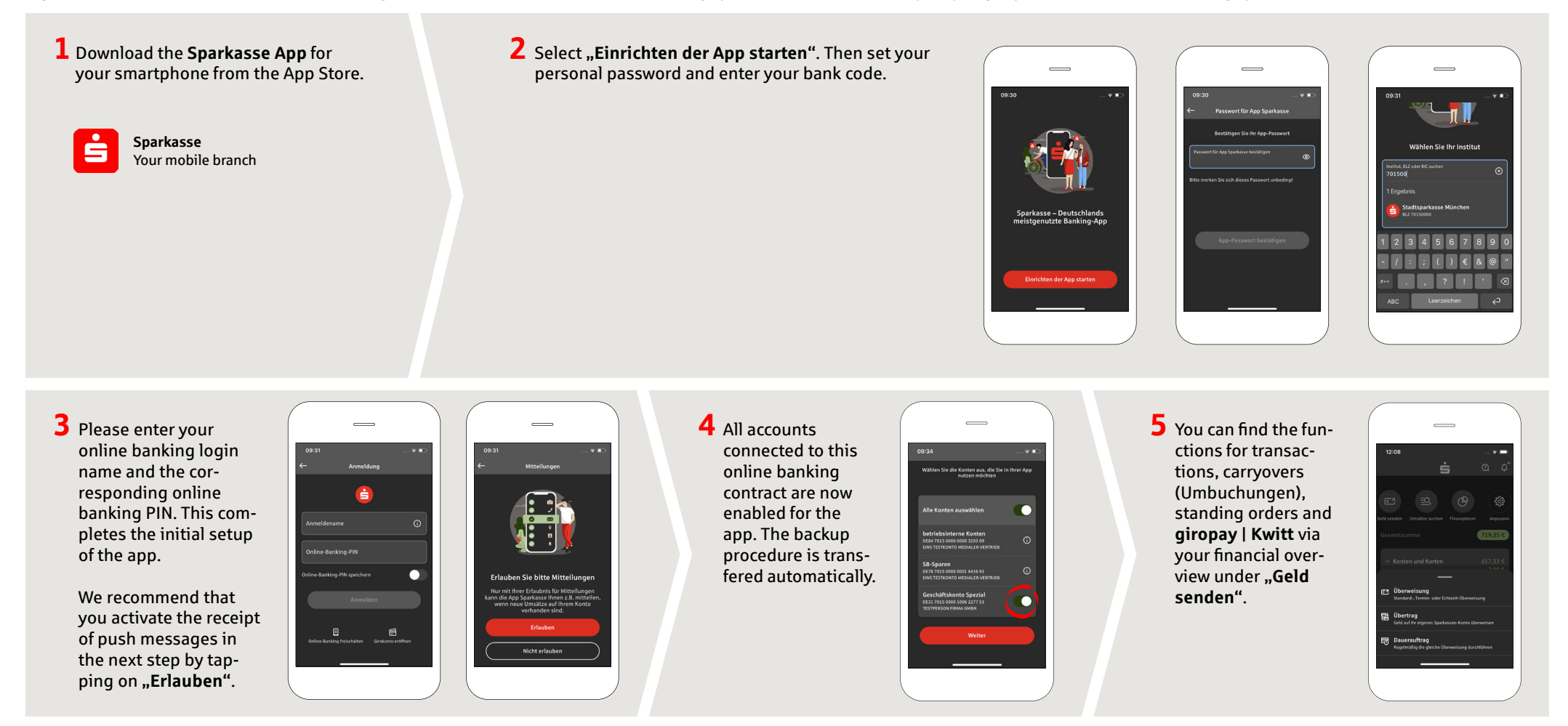

**DO YOU HAVE ANY QUESTIONS? WE WILL BE HAPPY TO HELP YOU.** 

Central service call number: You can contact us under **02941 757-0 Mon – Thurs from 8 am – 6 pm, Fri from 8 am – 4 pm**.

Further information about the Sparkasse app is available at: **www.sparkasse-hellweg-lippe.de/app**

## **Sparkasse App: Initial Setup and Functions**

**www.sparkasse-hellweg-lippe.de/app**

Sparkasse Hellweg-Lippe

Please have the login details for your online banking to hand. We recommend using the Sparkasse App in conjunction with the code-generating S-push TAN App, as the two apps are designed to work in perfect unison. The following description applies for the iOS operating system. The procedure may vary slightly for other mobile operating systems.

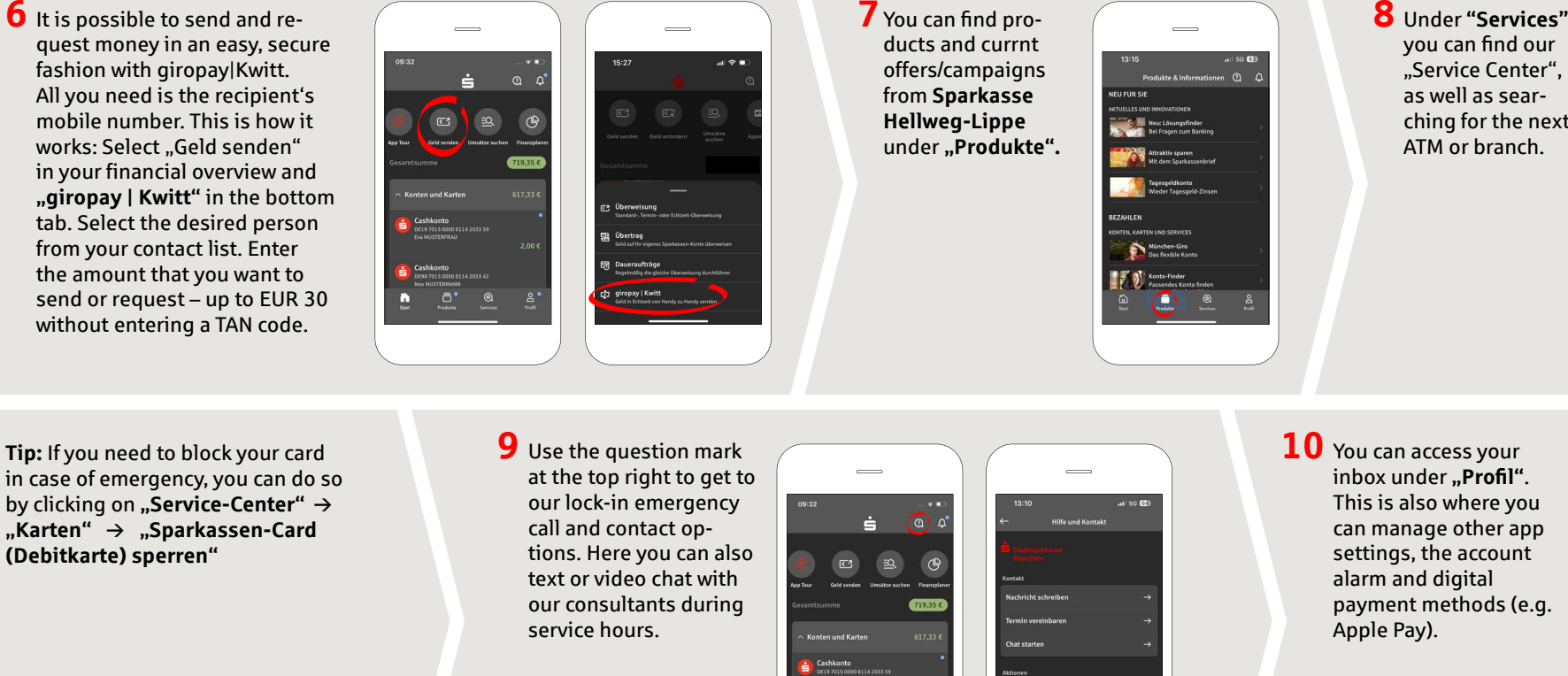

you can find our "Service Center",  $1000$  $\circ$ ching for the next **Card Cont** 

as well as sear-

ATM or branch.

inbox under **..Profil**". This is also where you can manage other app settings, the account alarm and digital payment methods (e.g. Apple Pay).

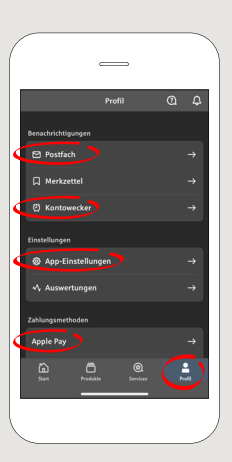

**DO YOU HAVE ANY QUESTIONS? WE WILL BE HAPPY TO HELP YOU.** 

Central service call number: You can contact us under **02941 757-0 Mon – Thurs from 8 am – 6 pm, Fri from 8 am – 4 pm**. Further information about the Sparkasse app is available at: **www.sparkasse-hellweg-lippe.de/app**